State-Scale Probability Surveys: An Overview

*Garrett Stillings-EPA/OWOW/MAB [Stillings.Garrett@epa.gov](mailto:Stillings.Garrett@epa.gov)*

**2022 NATIONAL TRAINING WORKSHOP ON WATER QUALITY DATA, ASSESSMENT, AND PLANS** *May 31, 2022*

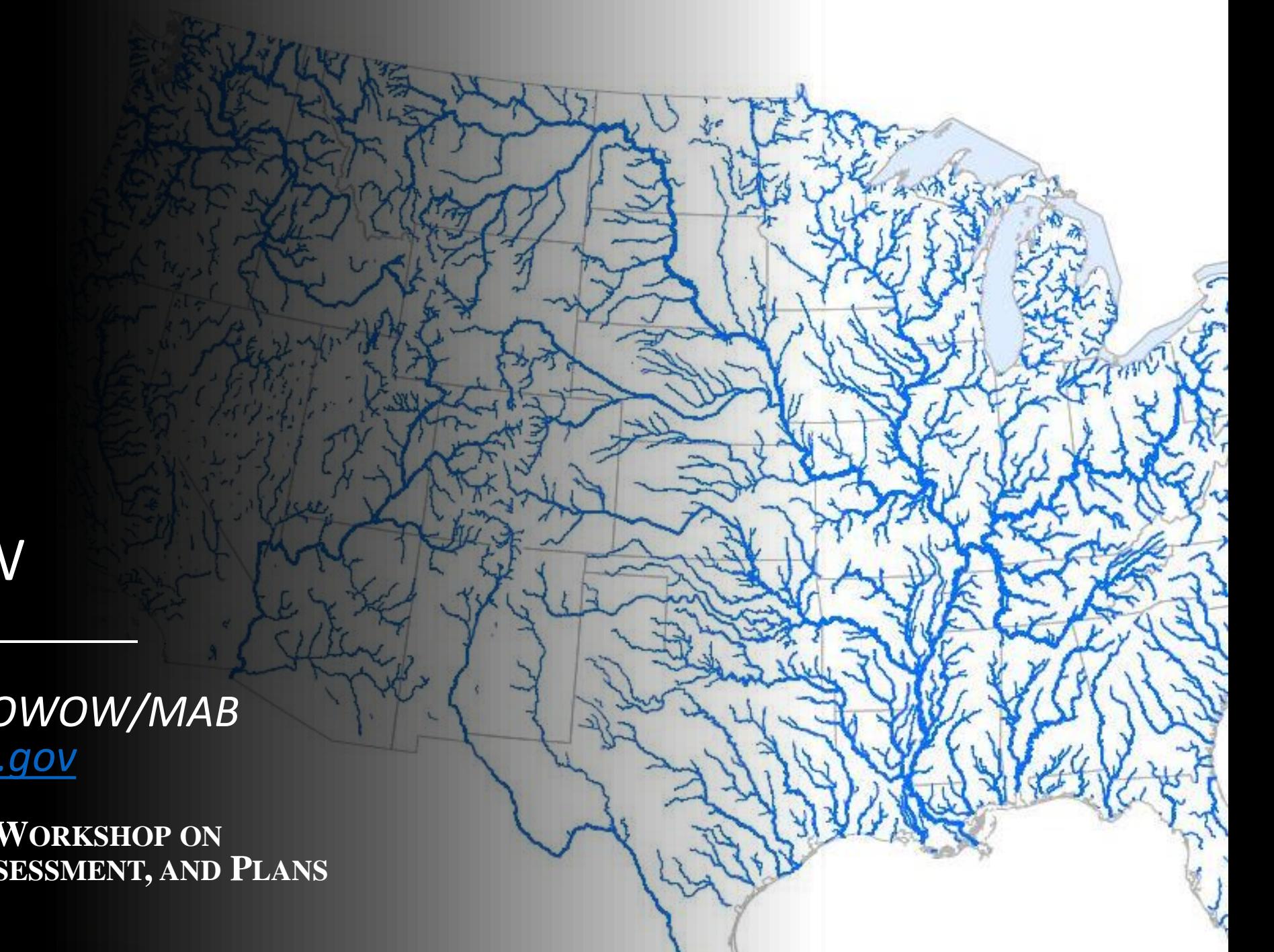

## Section 305(b): Water Quality Inventory

*Each State shall prepare and submit, a report which shall include--*

*An analysis of the extent to which ALL navigable waters of such State provide for the protection and propagation of a balanced population of shellfish, fish, and wildlife, and allow recreational activities in and on the water.*

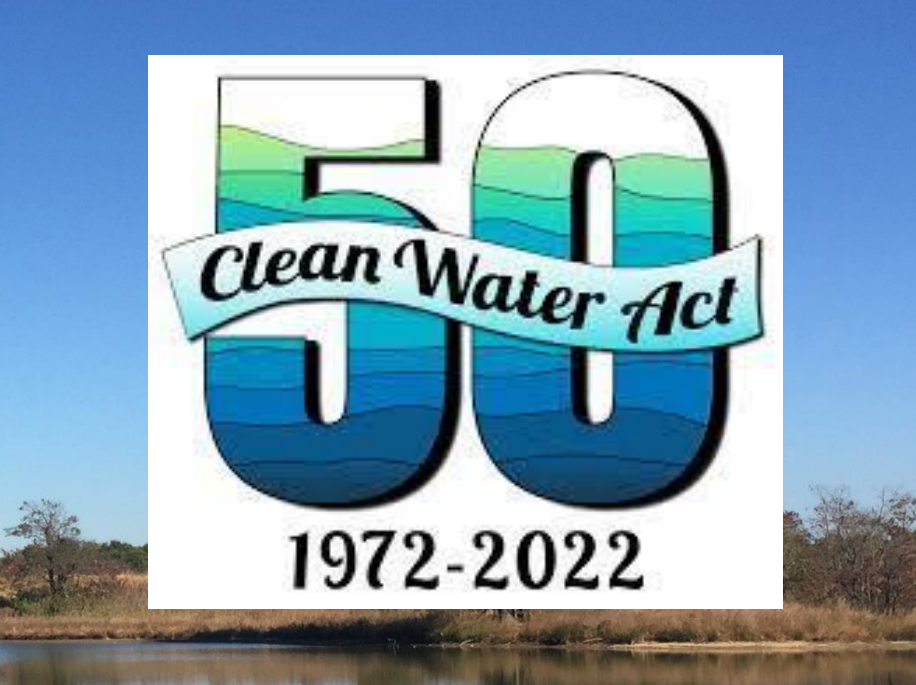

How can you offer 100% reporting of the condition of your waters?

# Probability Surveys

- Allows for the extrapolation of information from a subset of the population (sample).
- Provide comprehensive statements about statewide water quality conditions (in line with §305(b) reporting).
- Less time consuming and more cost effective than a Census.
- Provide additions and context to 303(d) list and reference waterbodies.
- Help inform monitoring priorities.

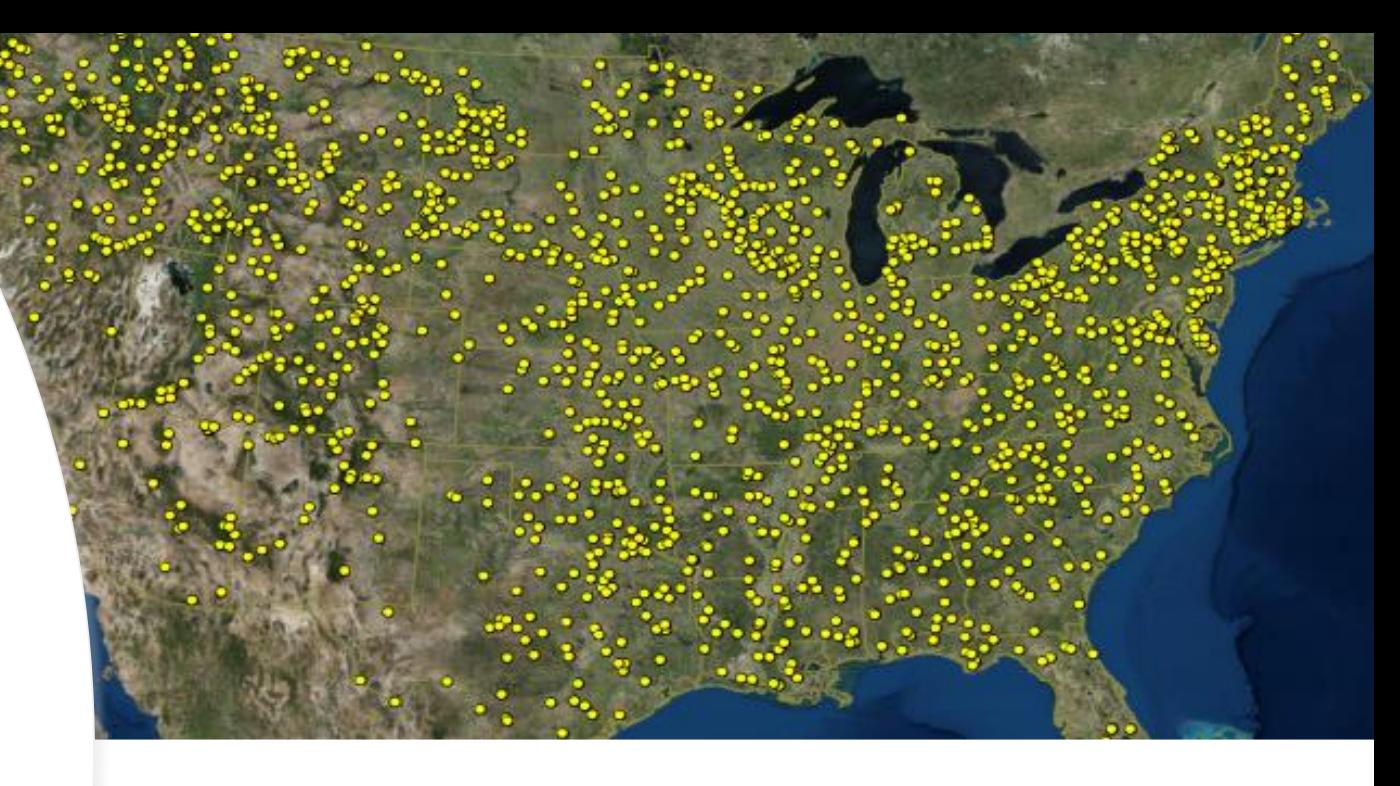

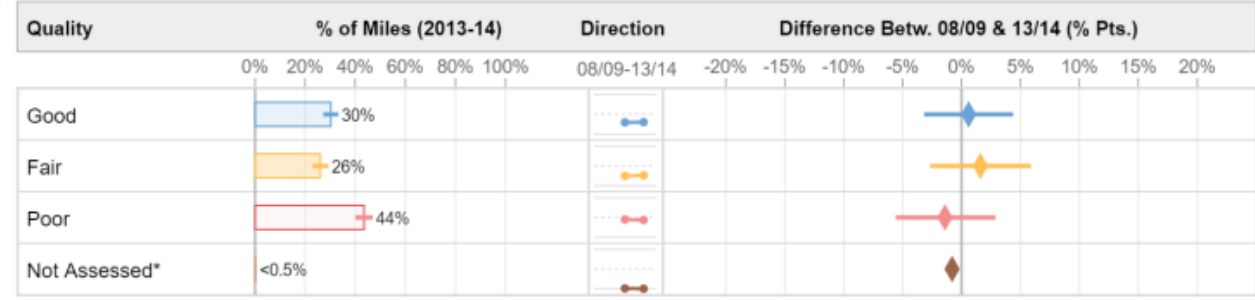

Reflects a statistically significant change between 2008–09 and 2013–14 (95% confidence)

# Components of a Probability Survey

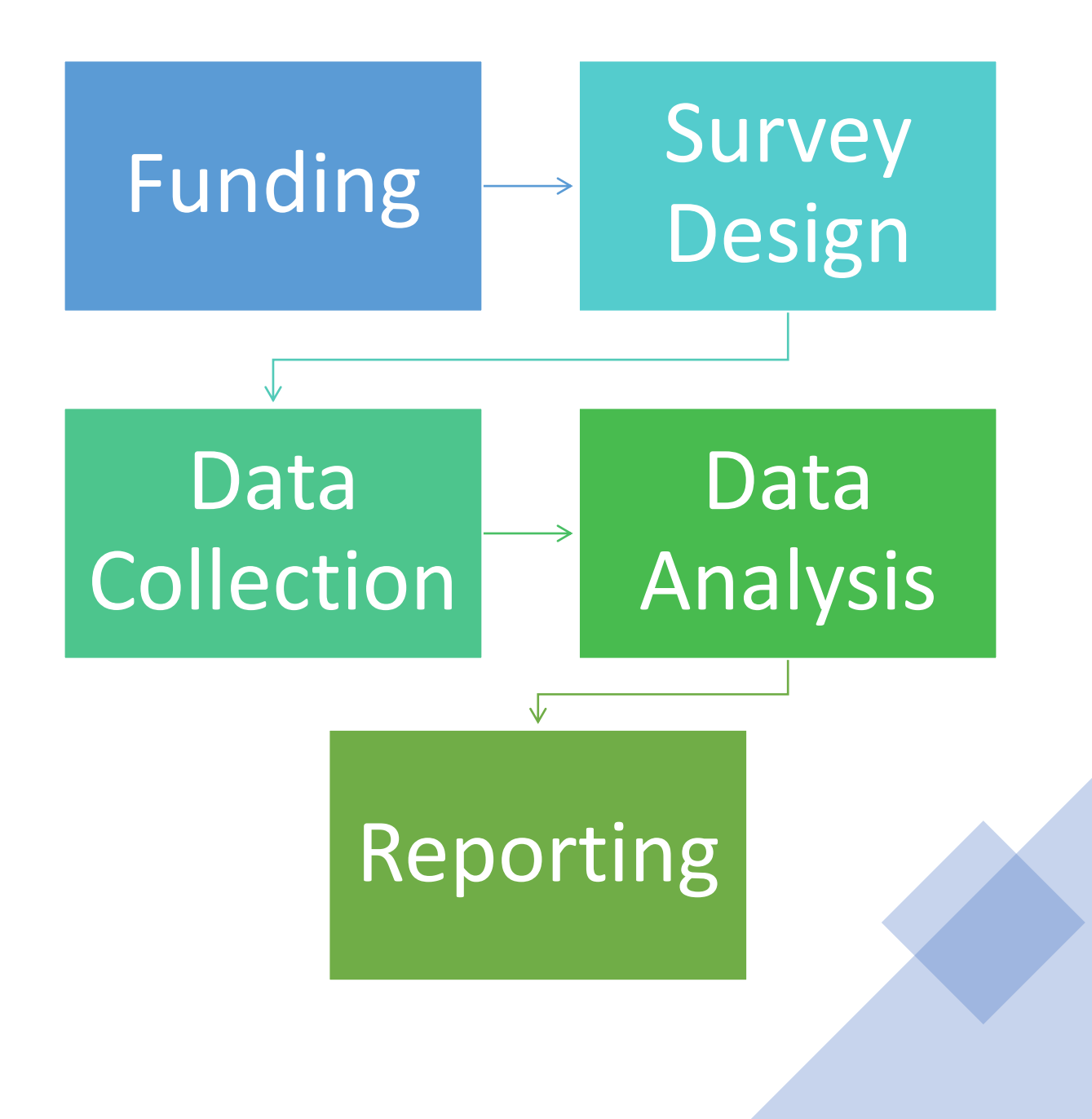

# Funding

- Section 106 Allocations
	- Use monitoring program allocation from base 106 grant and/or formula increase
	- Apply monitoring program enhancement allocation (monitoring initiative funds)
- Leverage NARS site allocation with state intensification

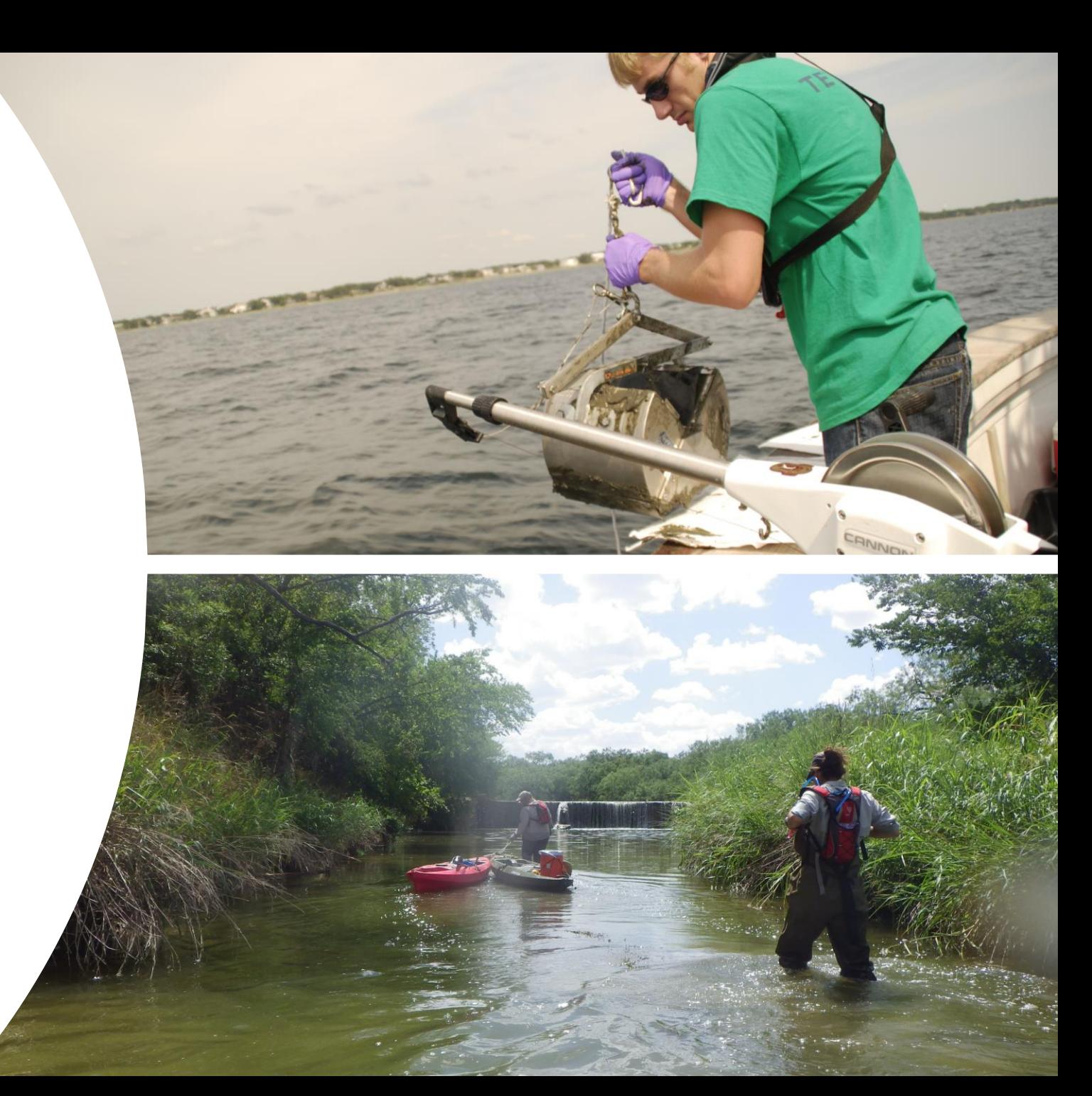

### **What are Intensifications?**

Additional sites or special indicators of interest which an entity wants to sample in conjunction with a NARS survey to complete a desired statistical survey.

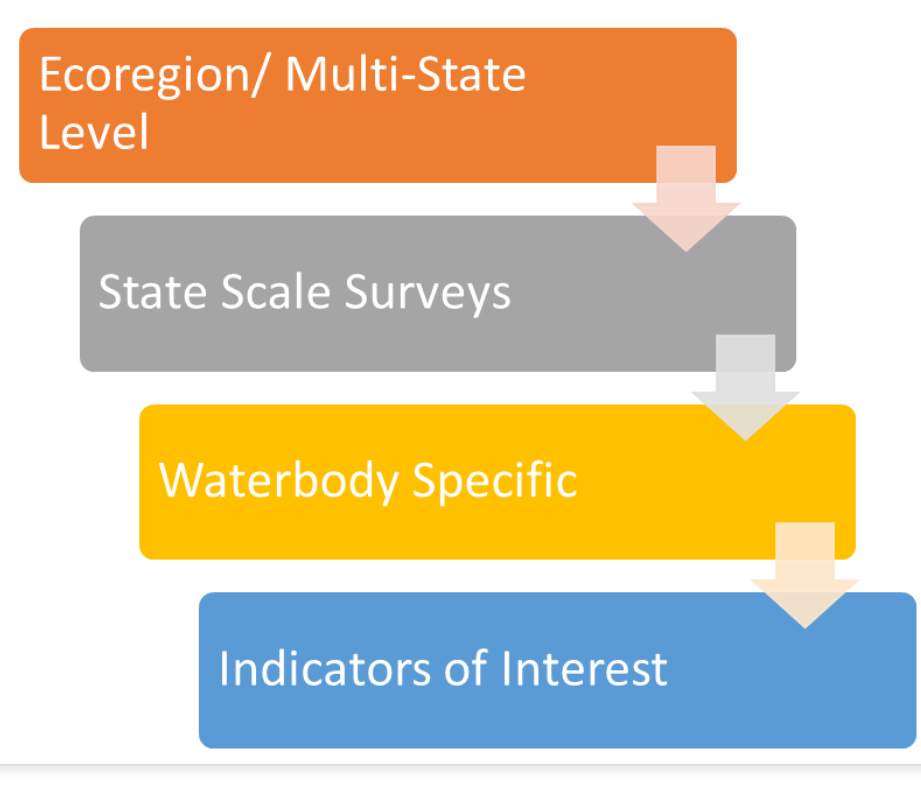

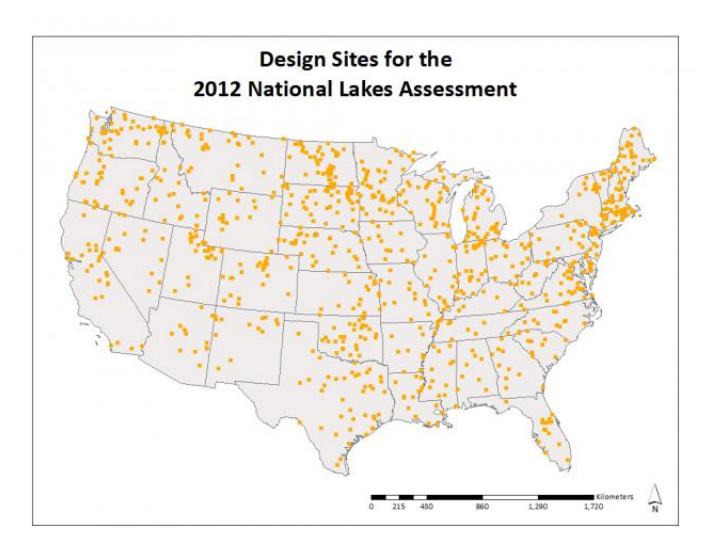

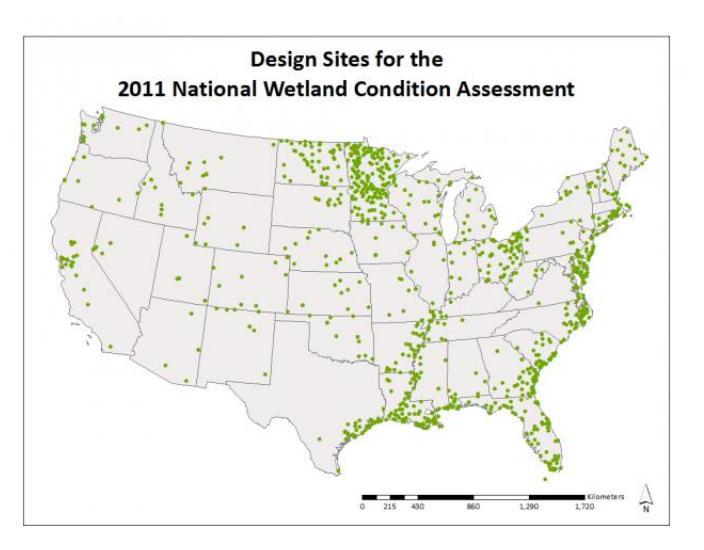

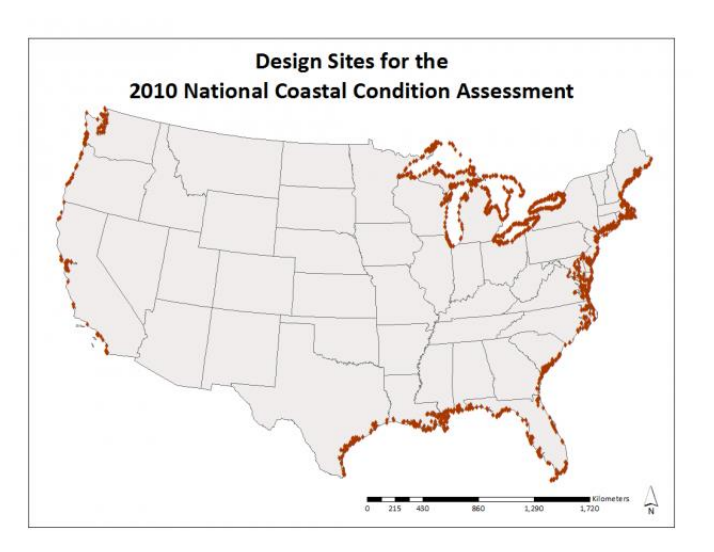

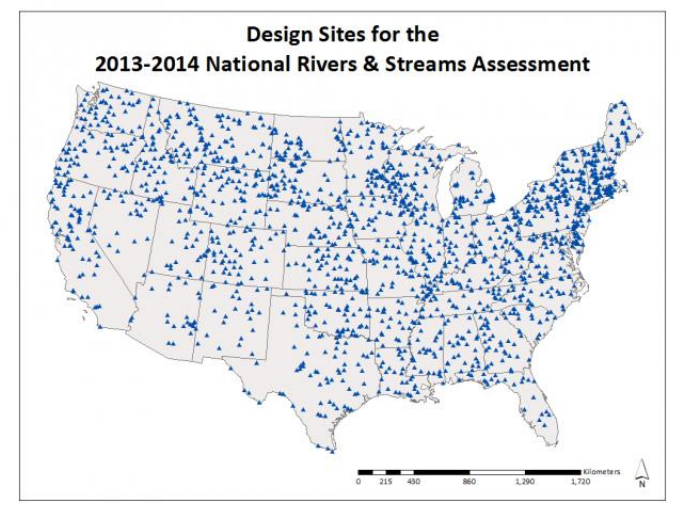

# Survey Design

- Developing a Design
	- **Define Target Population**
	- **Sample Frame (GIS Based framework)**
- Incorporating state compatible sample frames for an Intensification.
- Develop own survey outside of NARS.

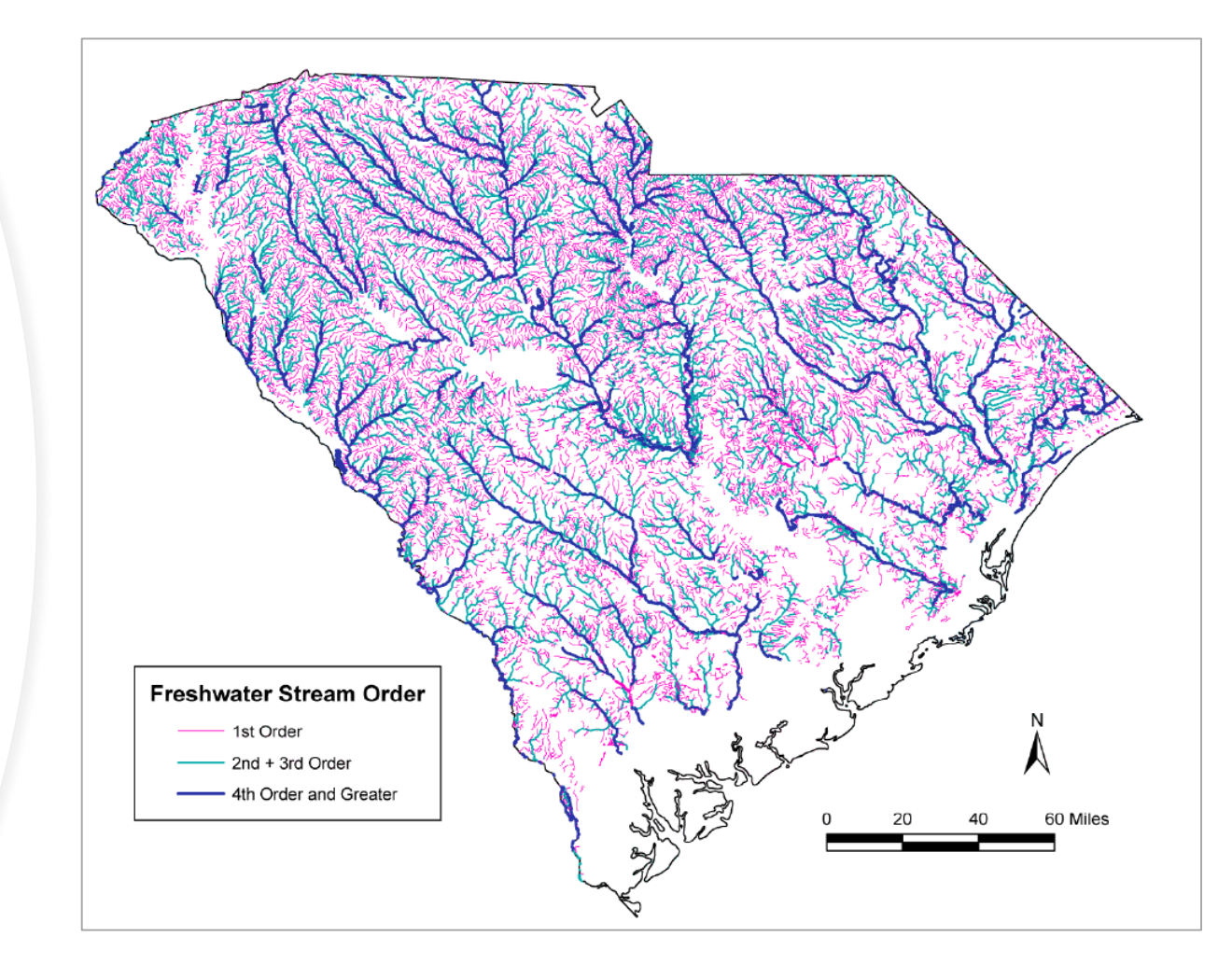

## Survey Design Tool

https://survey\_design\_tool.app.cloud.gov

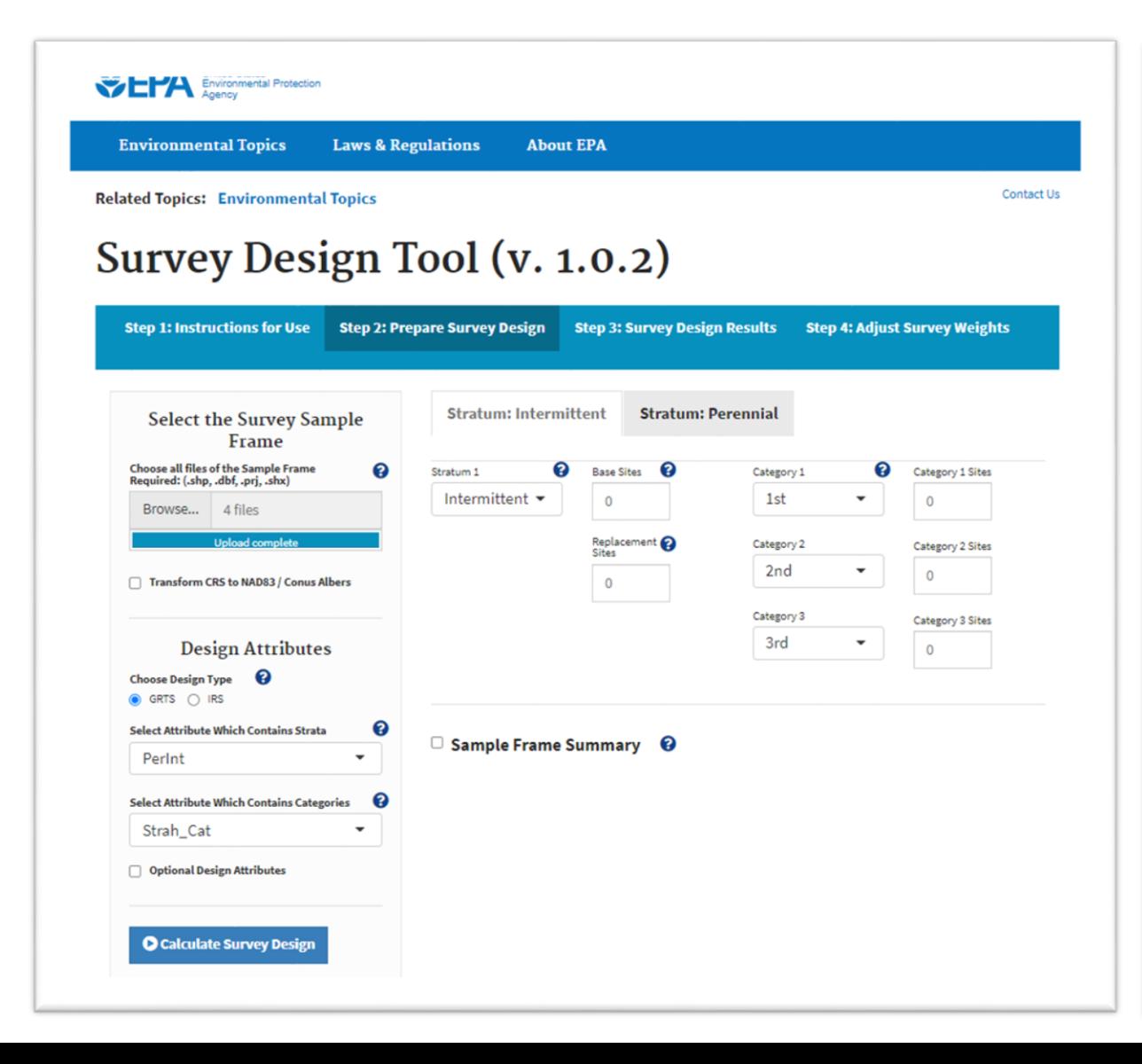

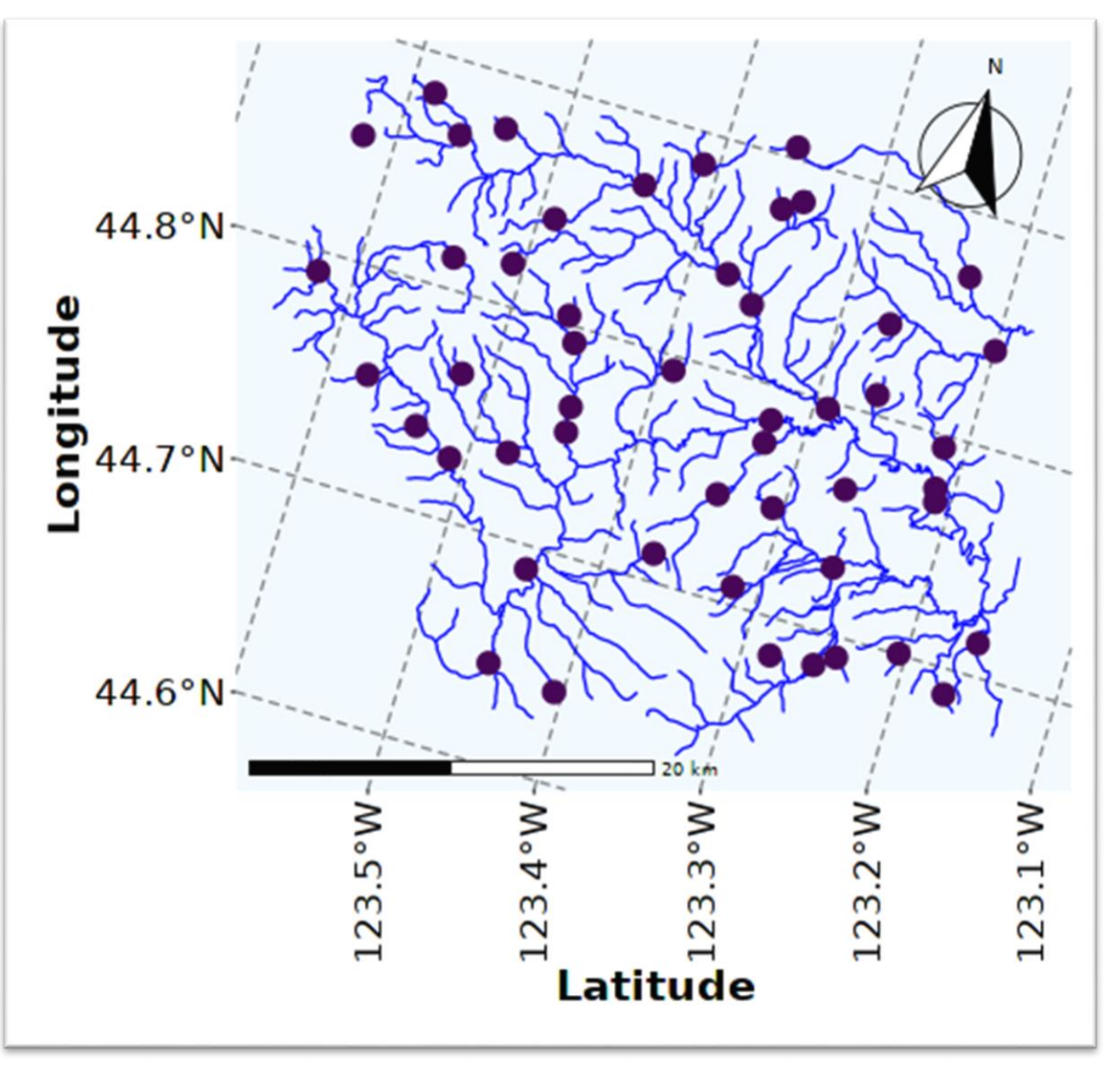

# Data Collection

- NARS Field collection applications
- Data quality control checks

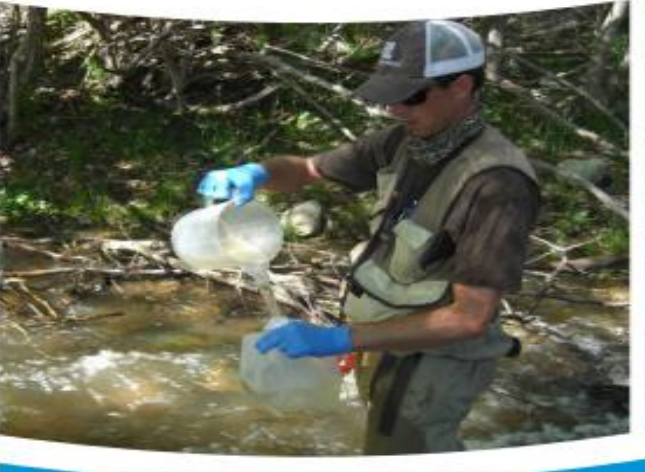

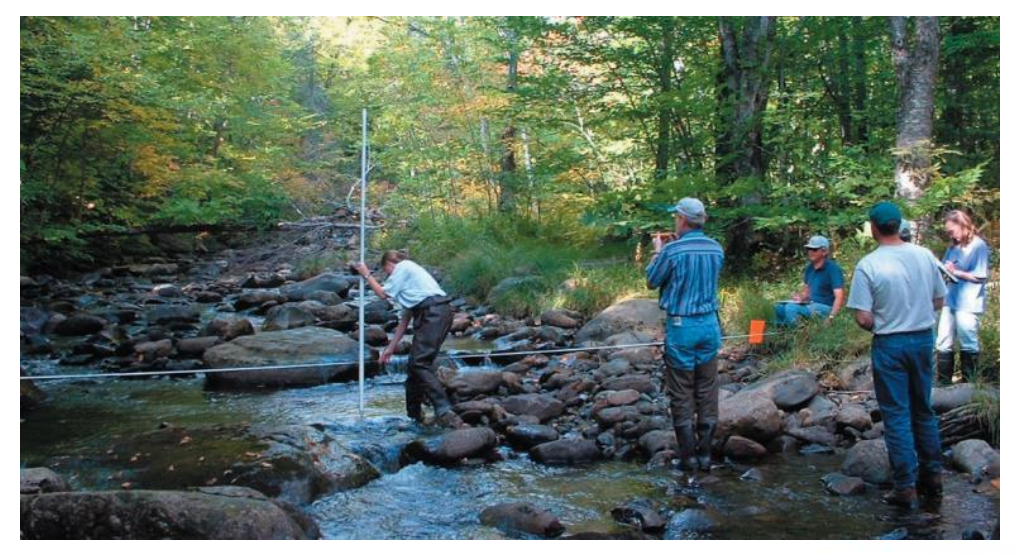

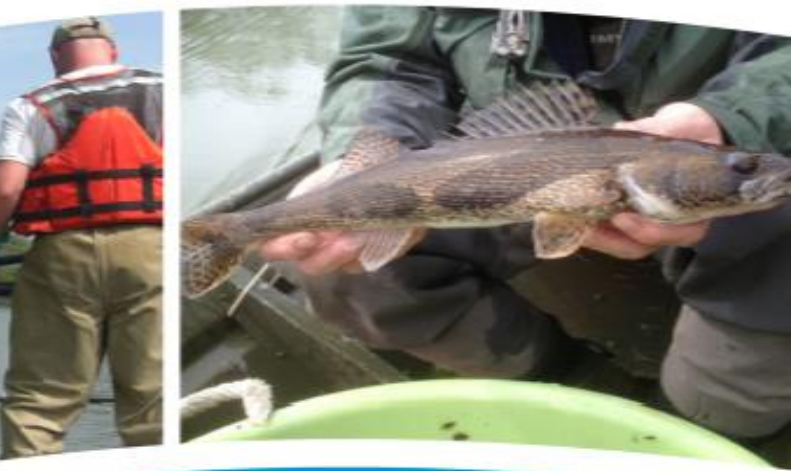

# Data Analysis

### • Probability Survey Analyses

- Population Estimates
- Change and Trend Analyses
- Stressor Extent
- Relative Risks

### USEPA/spsurvey

Implements a design-based approach to statistical inference

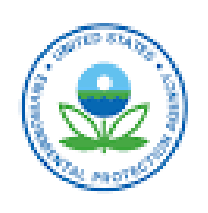

#### Macroinvertebrates: NRSA 2013-14 National Results

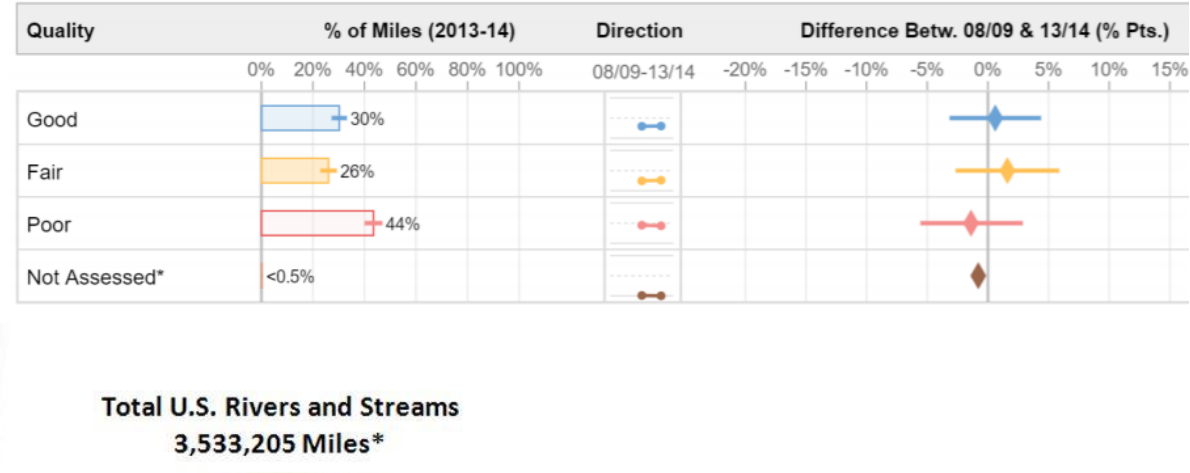

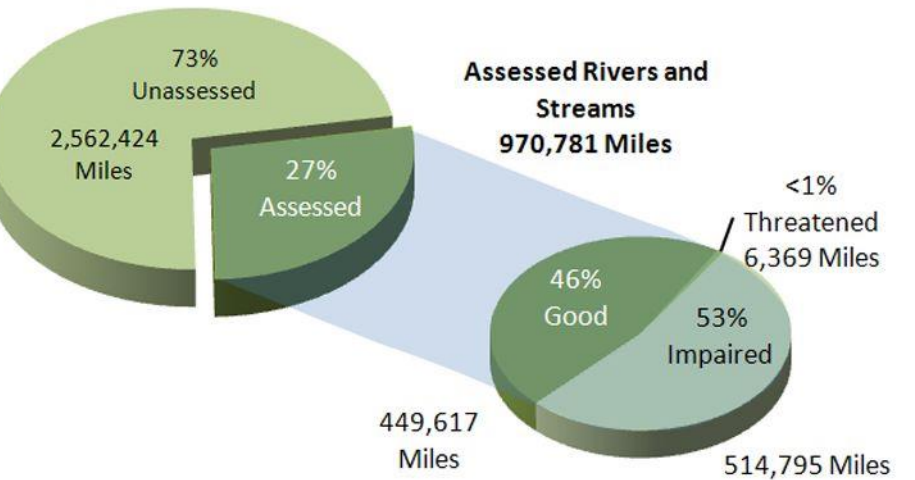

\*Total U.S. river and stream miles based on state 2010 Integrated Report.

### Population Estimate Tool https://github.com/USEPA/NARS-Population-Estimate-Shiny-Tool

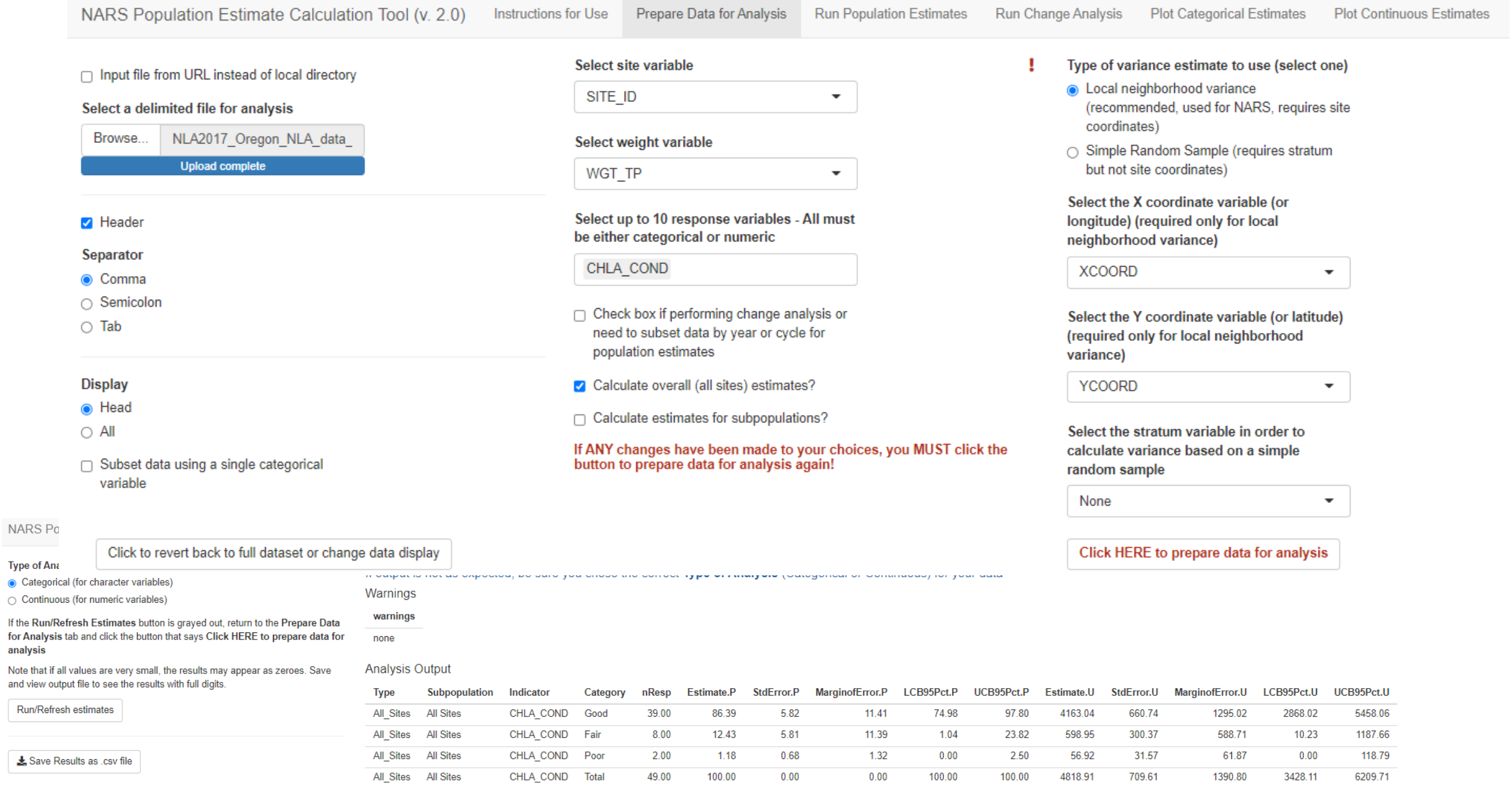

If the

Note

## Visualize Population Estimates

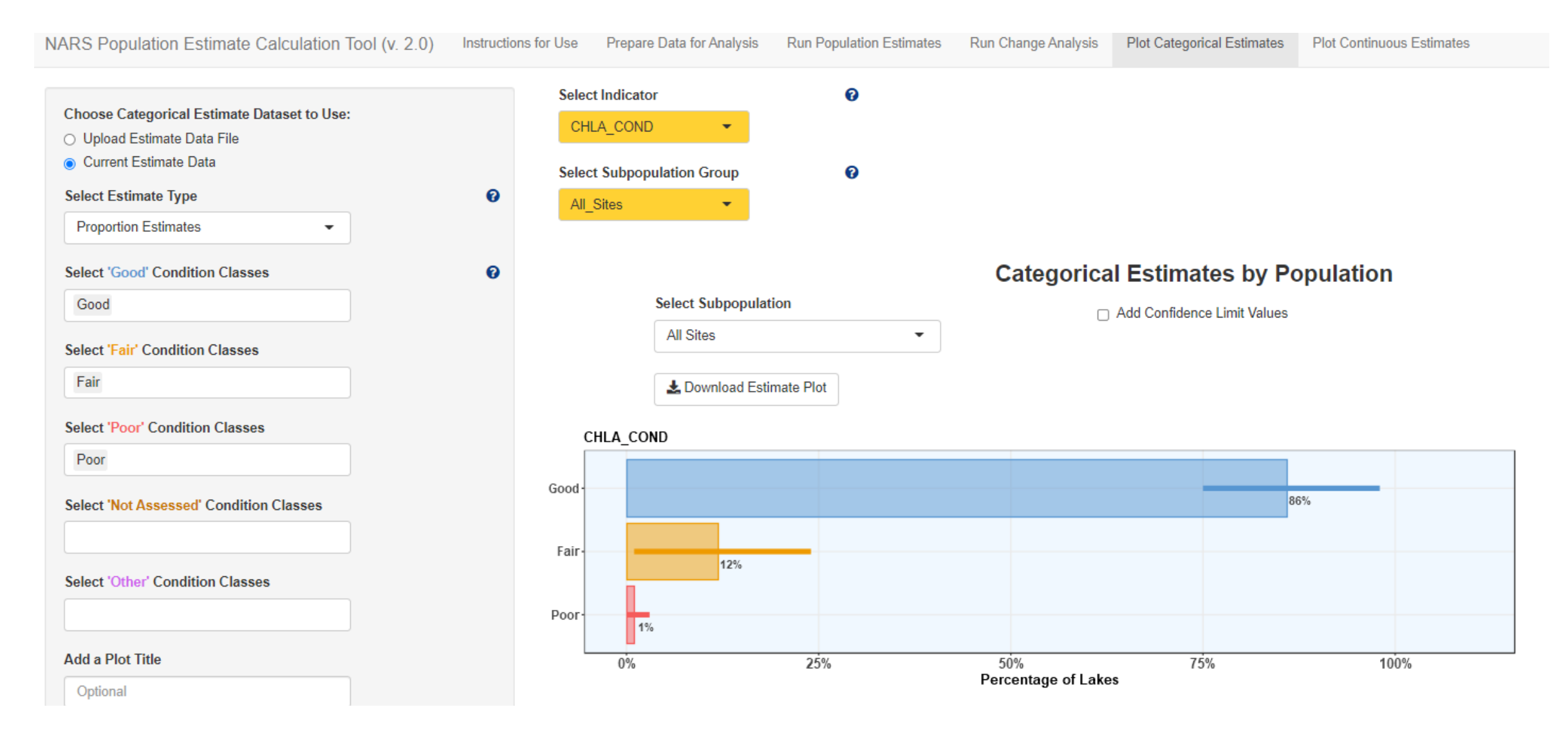

### **Reporting Survey Results in ATTAINS**

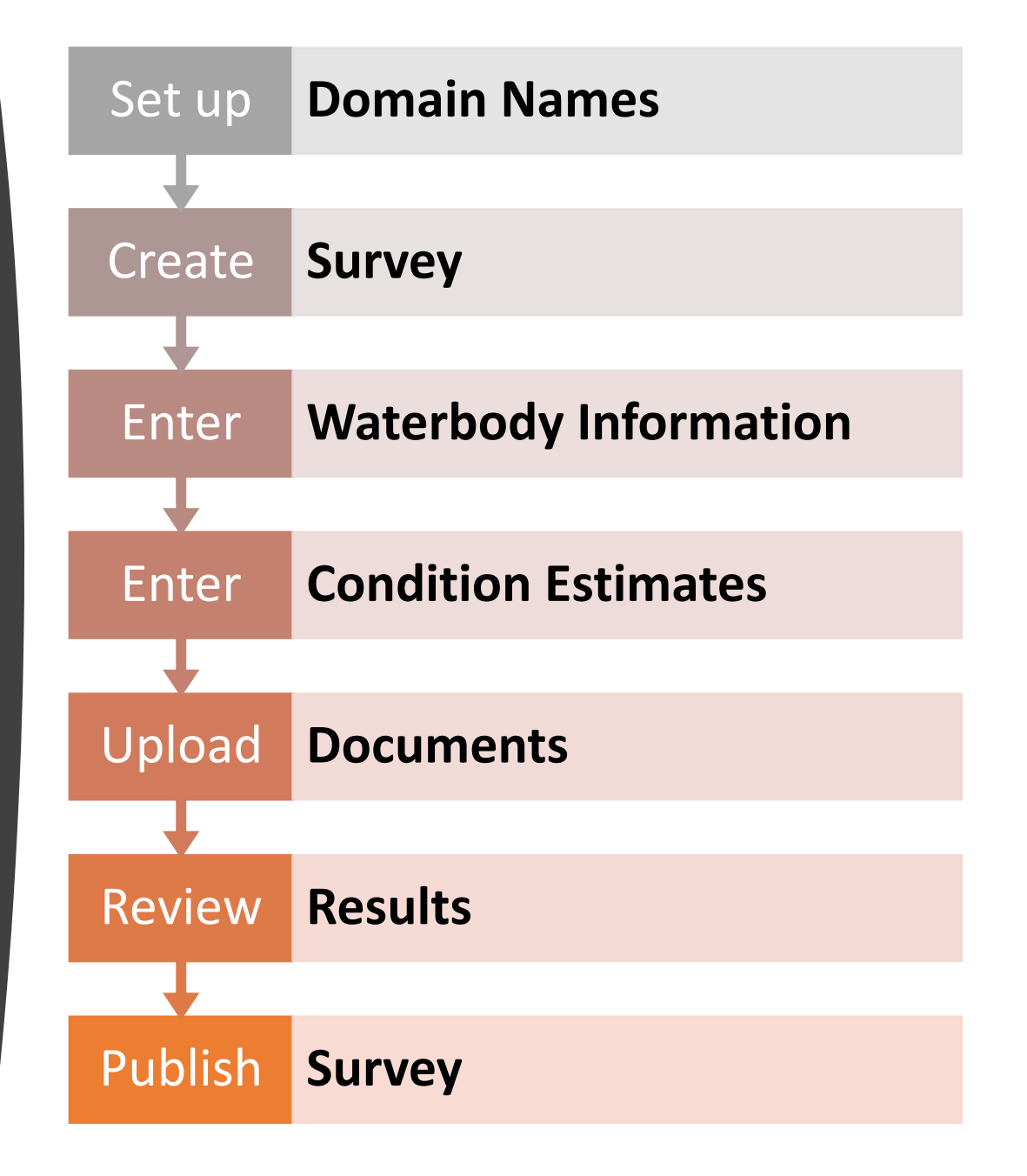

### **Enter Results**

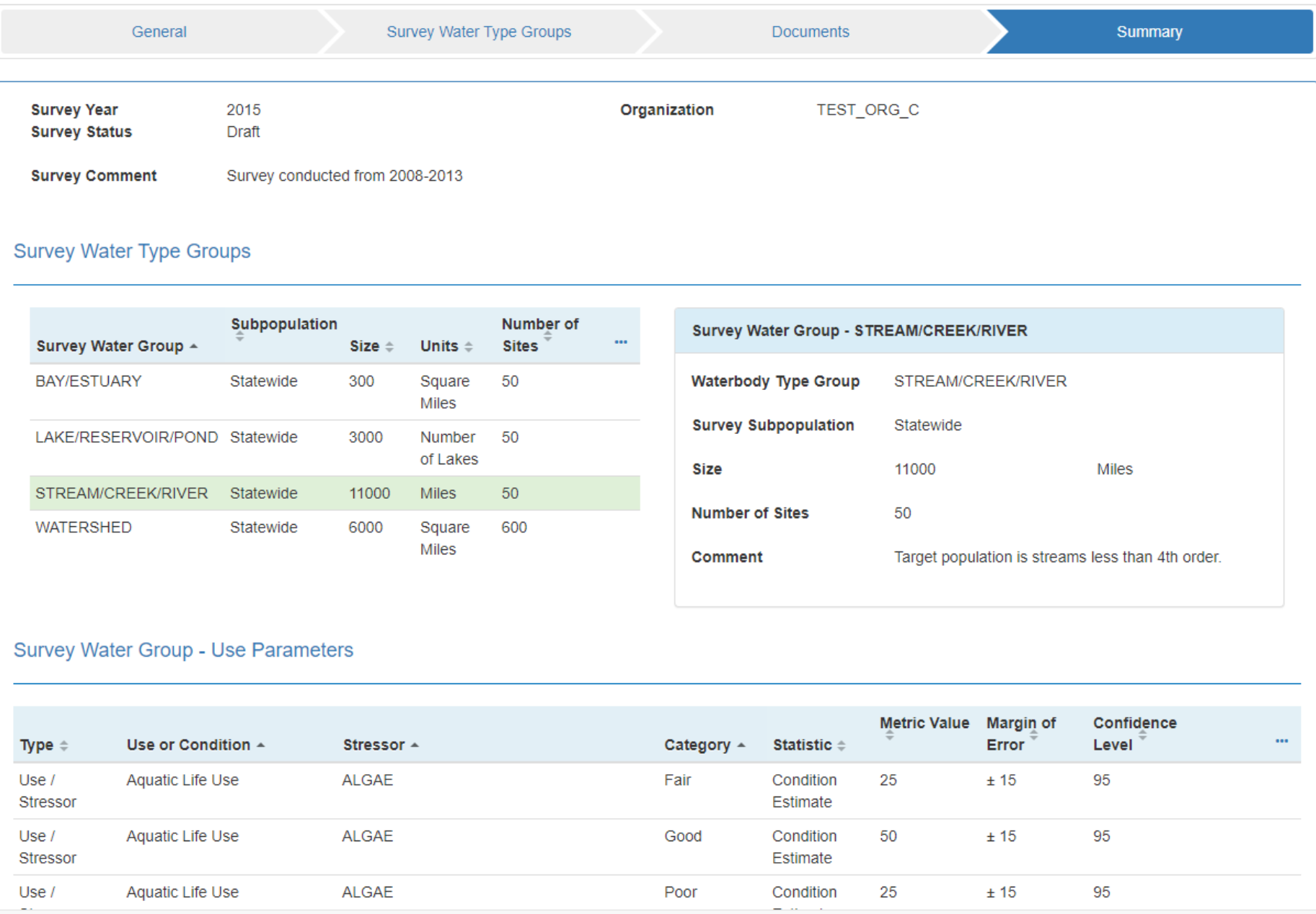

## **Publish Survey**

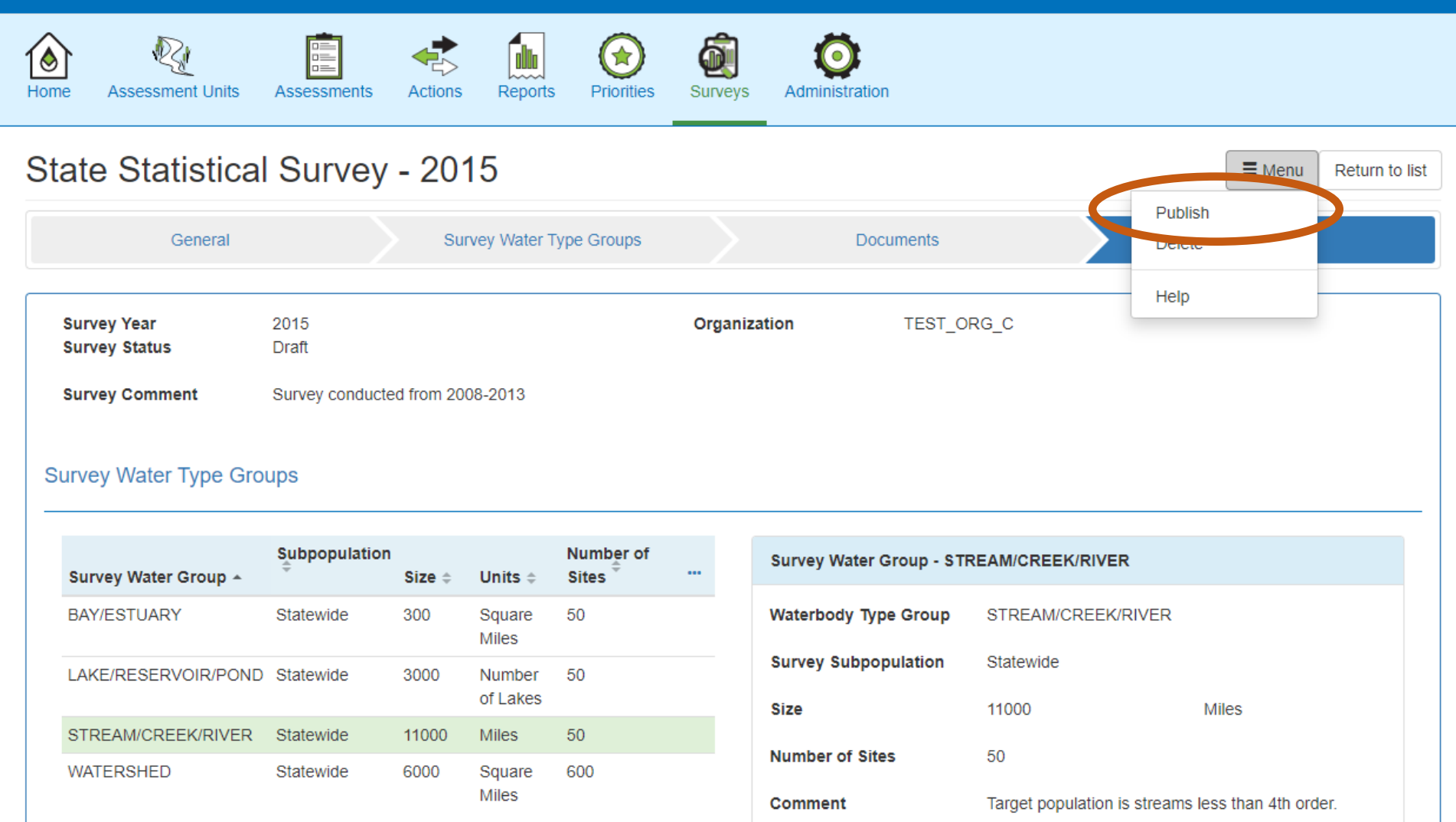

# Publish State Scale Survey Results to Hows My Waterway

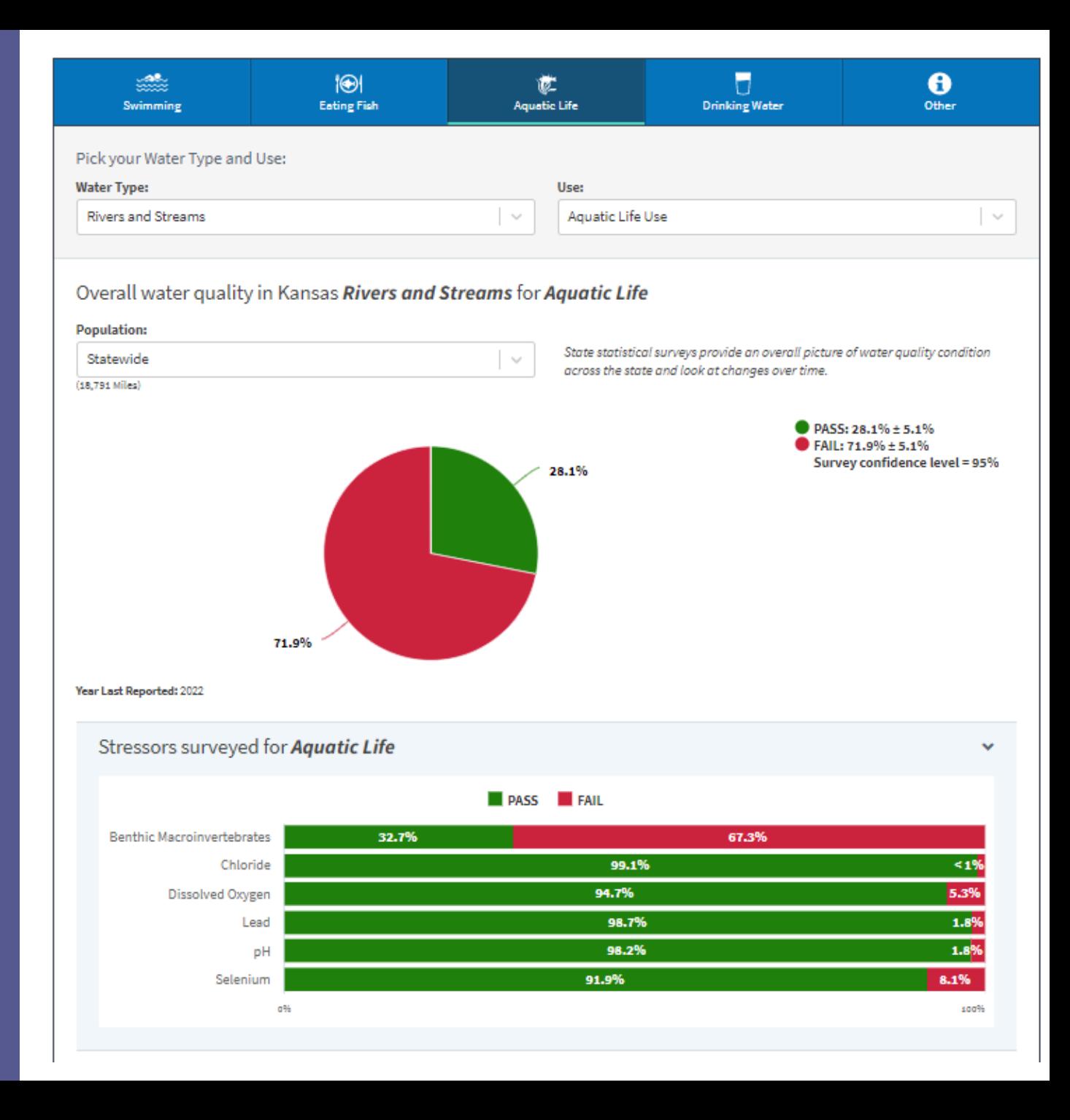

# Thank You Need Survey Support? Stillings.Garrett@epa.gov

# Framework for Restoring Polluted Waters

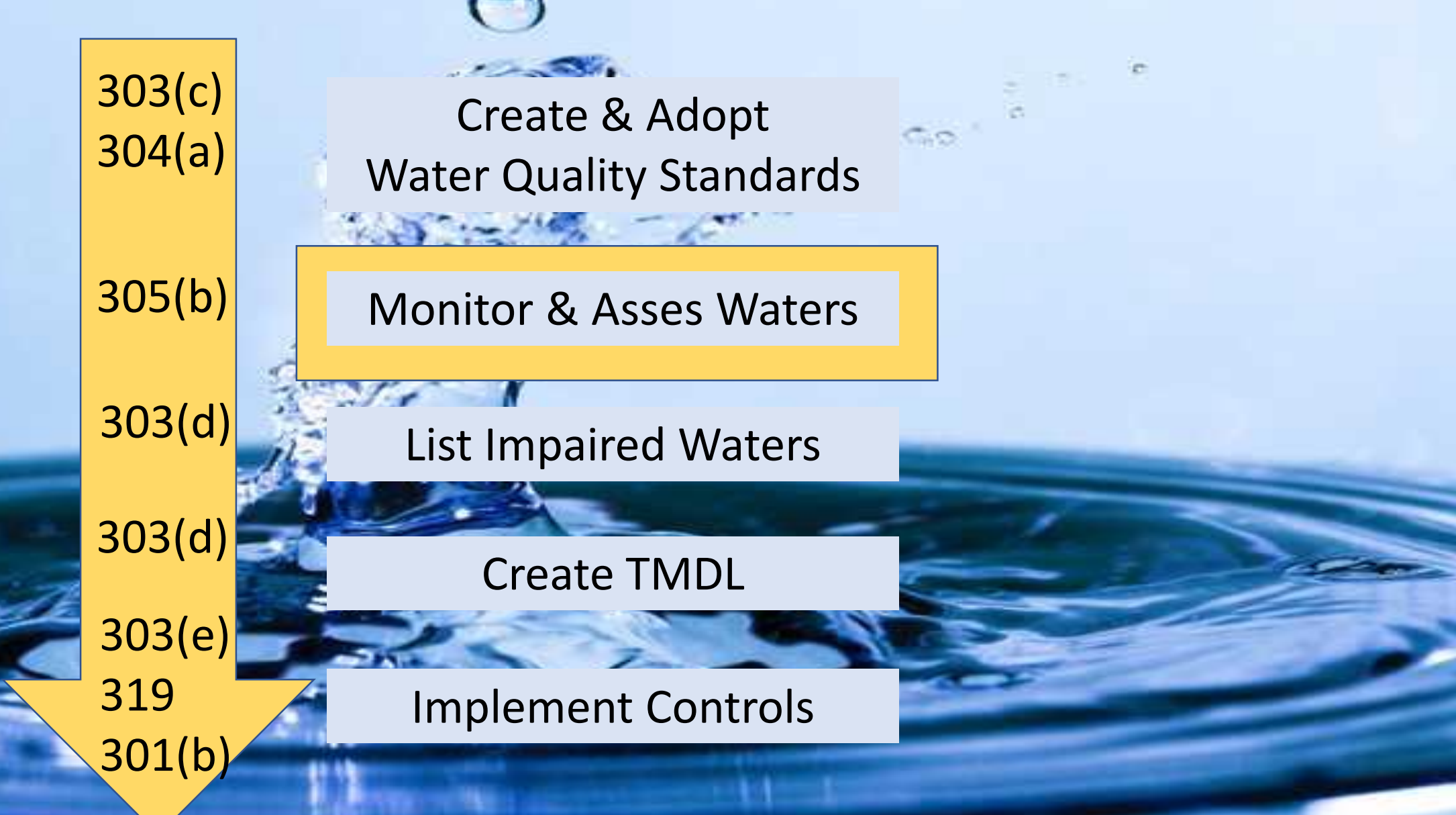

### Visualize CDF Estimates

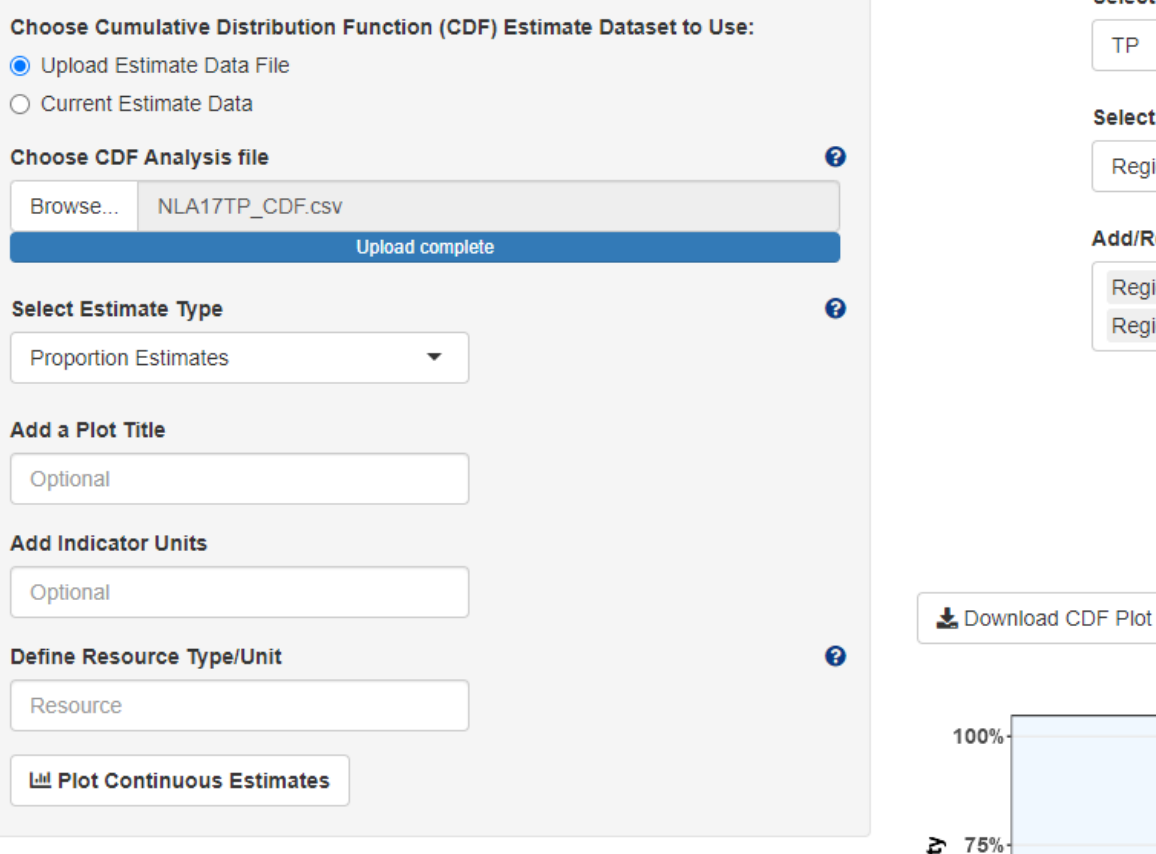

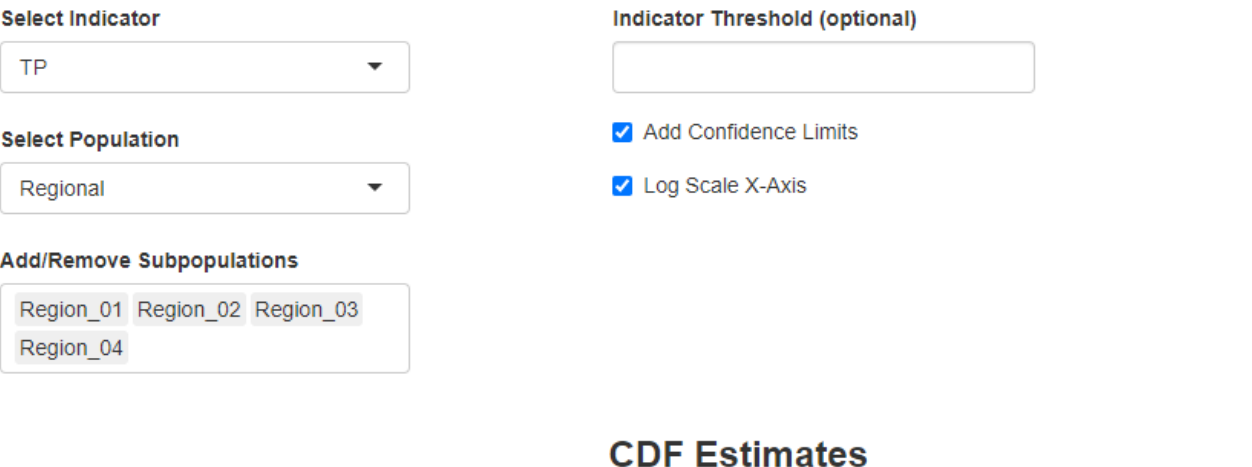

NOTE: Plotting and downloading may take a while if there are multiple subpopulations. PLEASE **BE PATIENT.** 

2

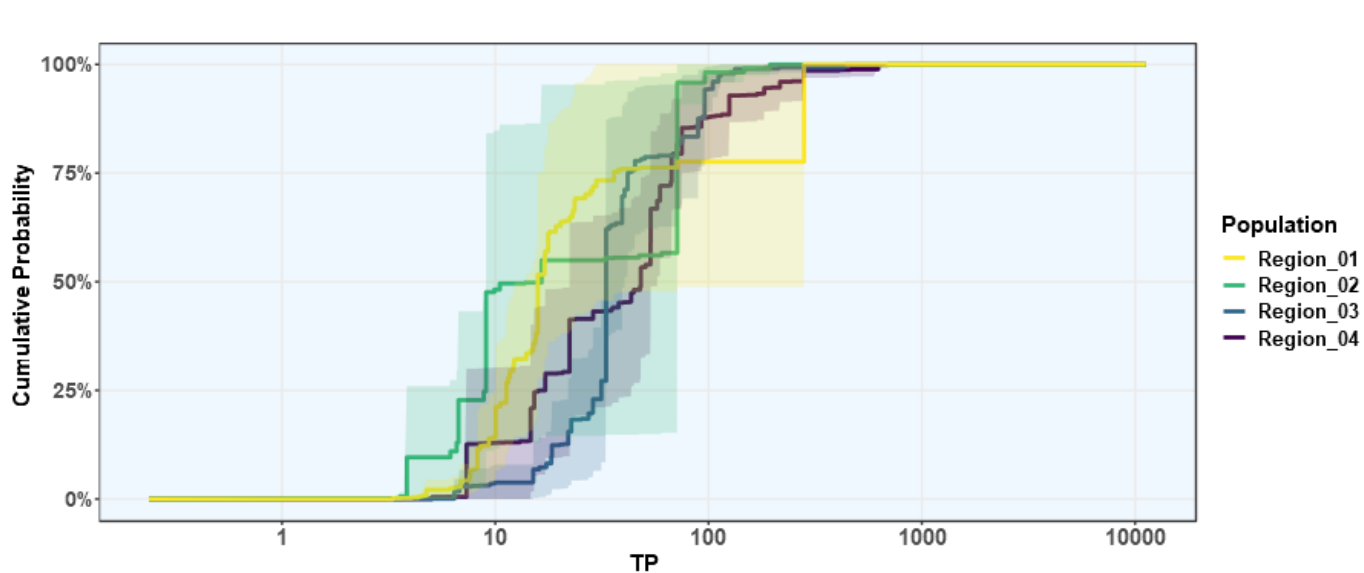